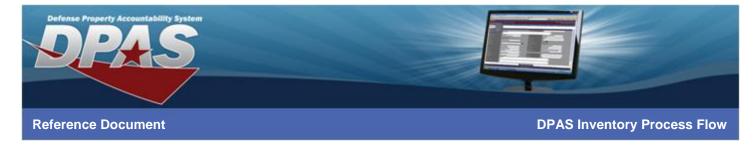

## **DPAS Inventory Process Flow**

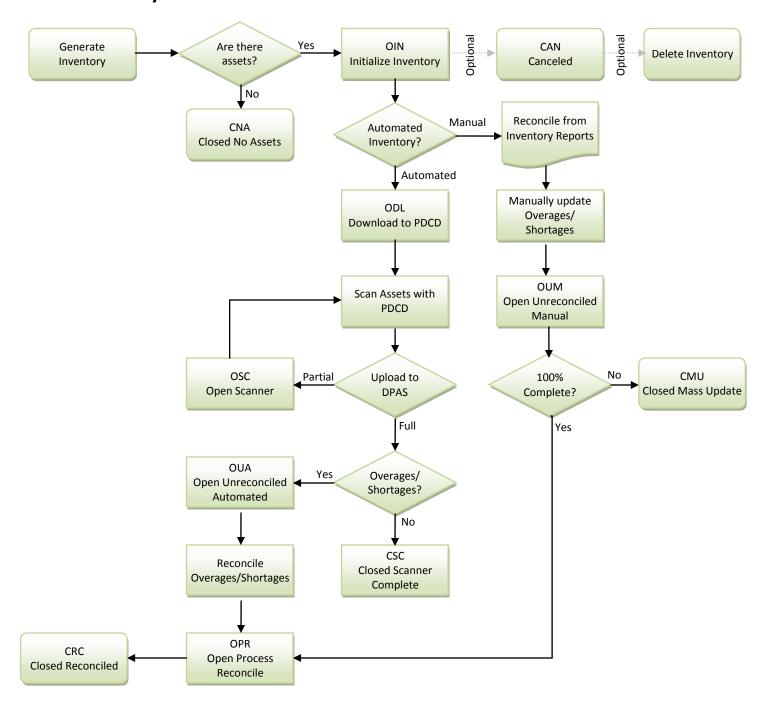